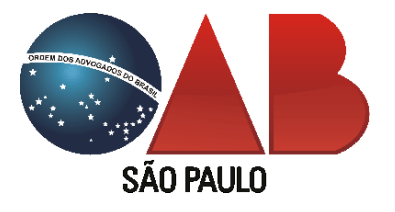

**Atualizado em 14/03/2024**

# **Justiça Federal SP**

# **QUANTO RECOLHER**

Os valores totais de custas estão previstos na tabela abaixo, tendo como valor mínimo R\$ 5,32 e máximo R\$ 1.915,38, conforme previsto na Lei nº 9.289, de 04 de julho de 1996:

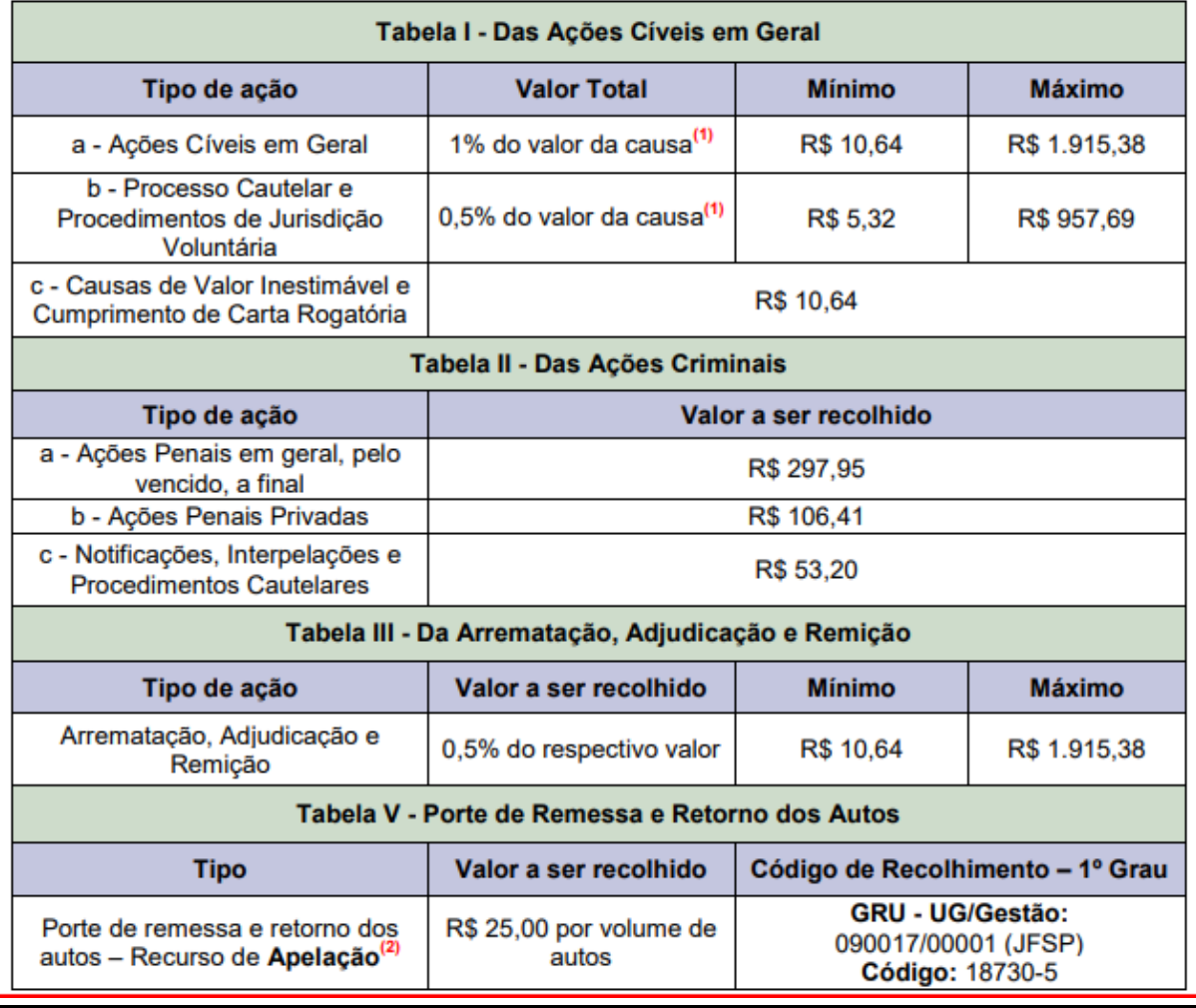

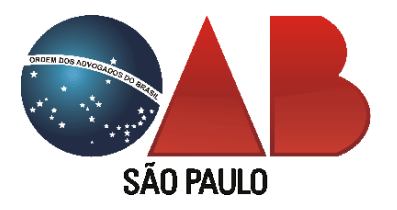

#### Observações:

(1) Para o cálculo das custas, deverão ser observados os seguintes limites:

- a) Ações cíveis em geral: 1% do valor da causa, sendo:
	- na Inicial 0,5% do valor da causa
	- na Apelação 0,5% do valor da causa atualizado
	- mínimo de R\$ 5.32 / máximo de R\$ 957.69
- b) Processo cautelar e procedimentos de jurisdição voluntária: 0,5% do valor da causa, sendo:
	- . na Inicial 0.25% do valor da causa
	- na Apelação 0.25% do valor da causa atualizado
	- mínimo de R\$ 2,66 / máximo de R\$ 478,85
- c) Causas de valor inestimável: R\$ 10,64, sendo:
	- na Inicial R\$ 5,32
	- na Apelação R\$ 5,32

(2) Nos recursos processados nos próprios autos, caberá ao recorrente recolher o valor correspondente ao porte de remessa e retorno. Excluem-se das despesas de porte de remessa e retorno, os feitos originários da 1ª Subseção Judiciária de São Paulo (Capital), bem como os processos que tramitam por meio eletrônico (art. 1.007, § 3° do CPC).

# UNIDADE GESTORA E CÓDIGOS DE RECOLHIMENTO **JUSTIÇA FEDERAL DE 1º GRAU EM SÃO PAULO**

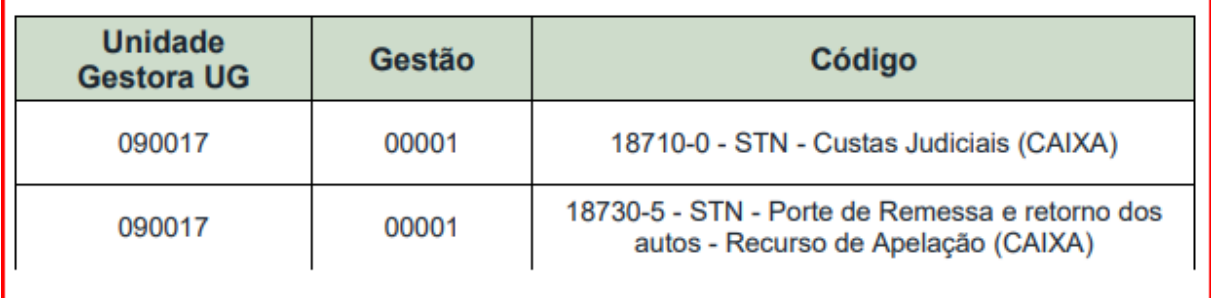

#### Observação:

Conforme disposto na Resolução - PRES-TRF3 nº 138/2017, os códigos, 18826-3 e 18827-1, poderão ser utilizados excepcionalmente na hipótese de não existir agência da Caixa

Econômica Federal (CEF) no local da sede da Subseção Judiciária ou por motivo absolutamente impeditivo, tal como greve bancária ou falta do sistema por 24 horas. Nestes casos o recolhimento poderá ser feito em qualquer agência do Banco do Brasil S/A mediante GRU simples.

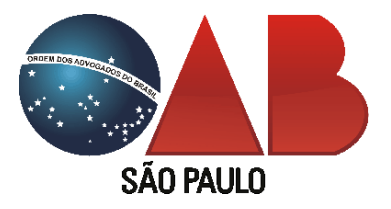

# **RECOLHIMENTOS DIVERSOS**

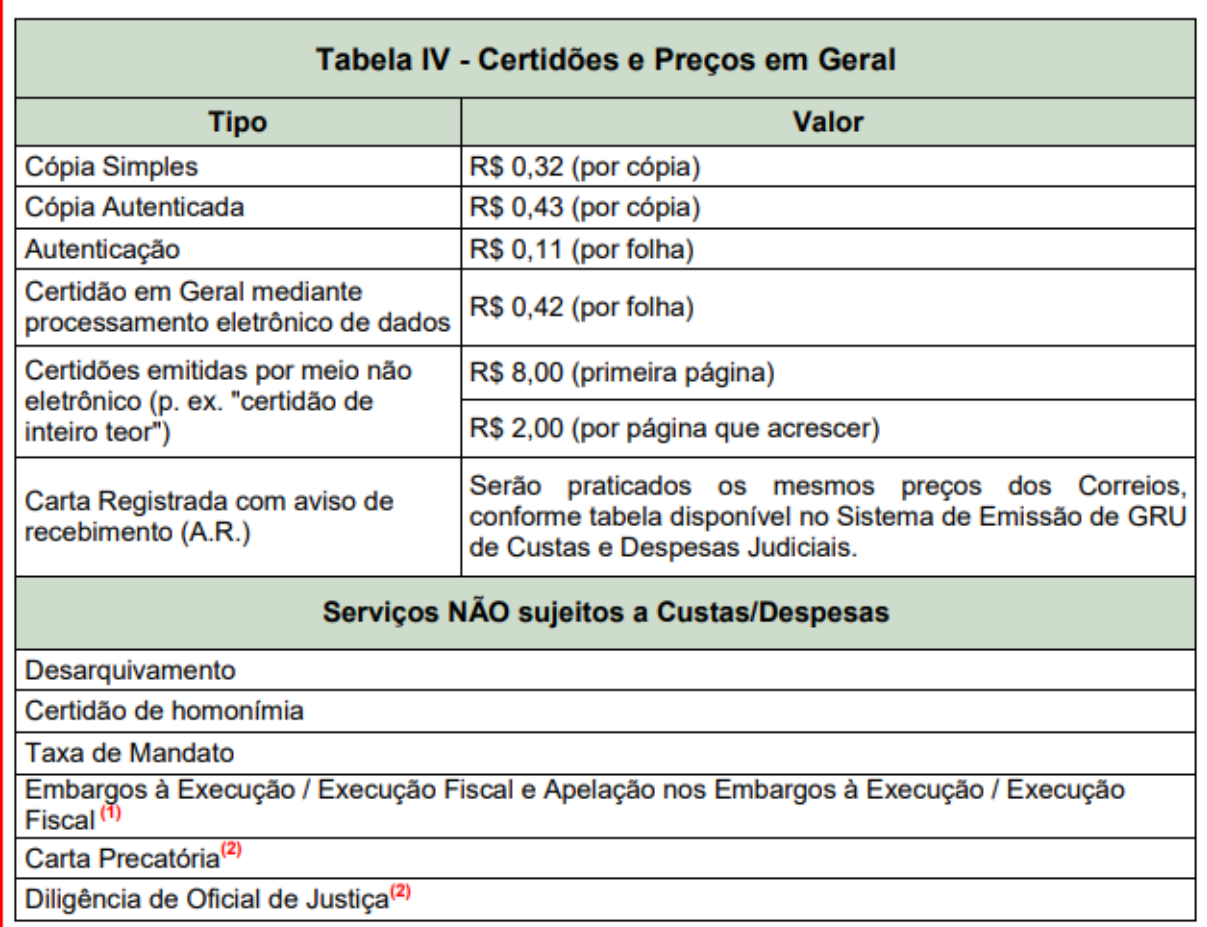

### **Observações:**

**(1) Conforme os termos da Res. Pres.-TRF3 nº 138/2017, Item 8.2 Embargos à Execução. Em caso de recurso, é exigível o porte de remessa e retorno (salvo se o processo estiver tramitando na Capital ou por meio eletrônico e no caso de órgãos que gozam de isenção legal).**

**(2) Caso o cumprimento se dê no âmbito da Justiça Estadual, o recolhimento de custas deverá ser efetuado de acordo com a legislação estadual.**

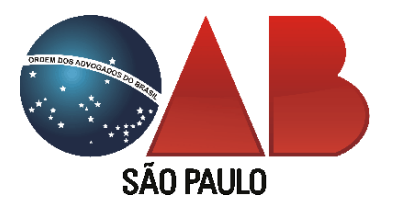

## **PLANILHA DE CÁLCULO DE ATUALIZAÇÃO DO VALOR DA CAUSA - ÁREA TÉCNICA INTERNA RESPONSÁVEL (Secretaria Judiciária**

**Seção Seção de Cálculos Judiciais - RCAL**

### **OBJETIVO**

**Permite que o usuário efetue a atualização do valor da causa para diversos fins, bem assim possibilita que estime o valor das multas constantes do Novo Código de Processo Civil (Lei nº 13.105/15).**

**Importante salientar que o resultado constante da planilha não substitui a Guia de Recolhimento da União - GRU ou a Guia de Depósito judicial, ou seja, possui caráter meramente informativo.**

**ACESSO Planilha atualizada em 03/2024 (**

### **OBSERVAÇÕES**

**Atualização monetária com base nos indexadores previstos para ações condenatórias em geral contidos na Resolução nº CJF-RES-2022/784, de 08/08/2022.**

**DEPÓSITO JUDICIAL Deverá ser efetuado na Caixa Econômica Federal.**

**- Geração de ID (conta judicial aberta/depósito em continuação operação 635 e 280)**

**- Abertura de conta judicial – operação 005\***

**- Geração de ID (conta judicial aberta/depósito em continuação operação 005)\***

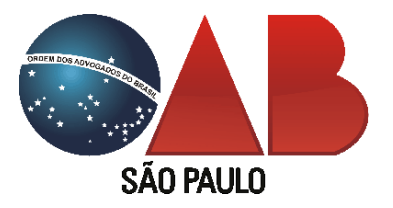

**\* Quando uma das partes for Órgão da Administração Pública (ex. União Federal, INSS), a Caixa não permite a abertura de conta nem geração de ID na operação 005, mesmo que seja para depósito de honorários de perito.**

**Neste caso, a abertura da conta deverá ser realizada diretamente na agência da Caixa vinculada à Vara onde tramita o processo.**

**Para informações mais detalhadas acessar:**

**https://www.jfsp.jus.br/servicos-judiciais/custas-judiciais**